# **WA Notifyの仕組み**

Washington Exposure Notifications(WA Notify)は、COVID-19の蔓延を食い止めるための重要な 新しいツールです。マスクを着用し、距離を置き、集団を小さく保つのと同じように、WA Notifyは コミュニティを保護するためのシンプルなツールです。

WA Notifyは、個人情報を共有することなく、スマートフォンを介して機能し、COVID-19にさらされた可 能性がある場合にユーザーに警告します。**プライバシーは完全に保たれ、あなたが誰であるか、どこに 行ったかを知られること、もしくは追跡されることはありません。**

研究によると、WA Notifyを使用する人が多いほど、メリットは大きくなります。ワシントン州のデータモ デルにより、WA Notifyを使用している人々が少数の場合でも、感染と死亡を減らせることが明らかに なっています。

## **スマートフォンにWA NOTIFYを追加する**

#### **iPhoneの場合は、以下の操作を実施してください。**

- 1. [Settings(設定)]に進みます
- 2. [Exposure Notifications(接触通知)]まで、下にスクロールします
- 3. [Turn On Exposure Notifications(接触通知を有効にする)]を
- クリックします 4. [United States(米国)]を選択します
- 5. [Washington(ワシントン州)]を選択します

#### **Androidフォンの場合は、以下の操作を実施してください。**

- 1. Androidフォンの場合は、[Google Play Store](https://play.google.com/store) に進みます
- 2. WA Exposure Notificationsを検索すると簡単にこのアプリが 見つかります
- 3. WA Exposure Notificationsアプリをダウンロードします

### **スマートフォンにWA NOTIFYを追加したら**  COVID-19の蔓延を防ぐためにどのように機能するか以下に示します。

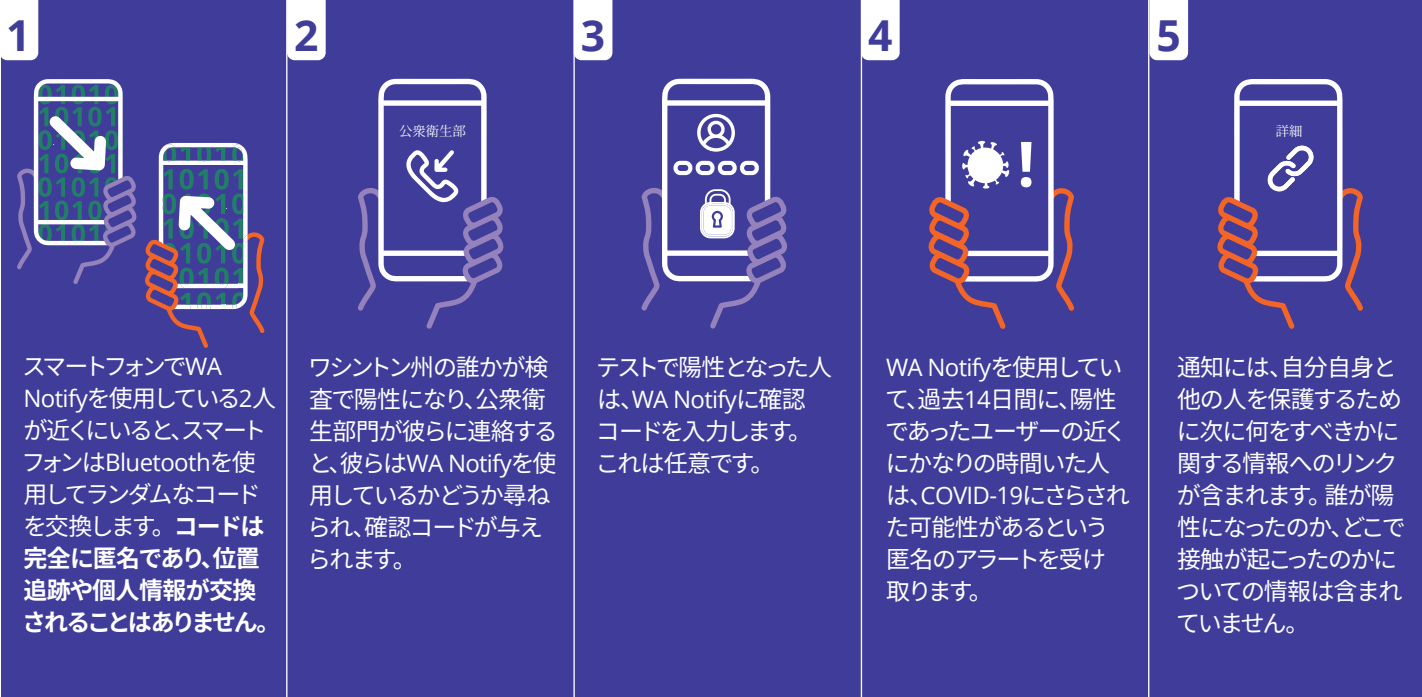